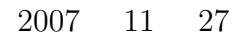

山本昌志*<sup>∗</sup>*

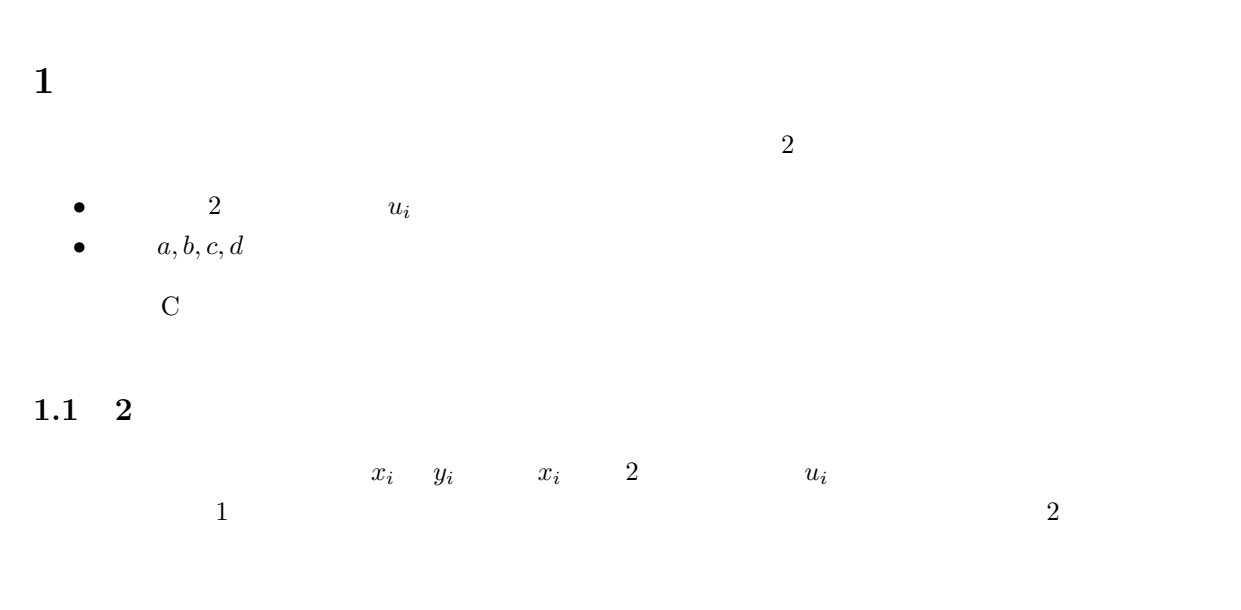

 $C$ 

void spline\_cal\_u(int n, double x[], double y[], double u[]);

*∗*独立行政法人 秋田工業高等専門学校 電気工学科

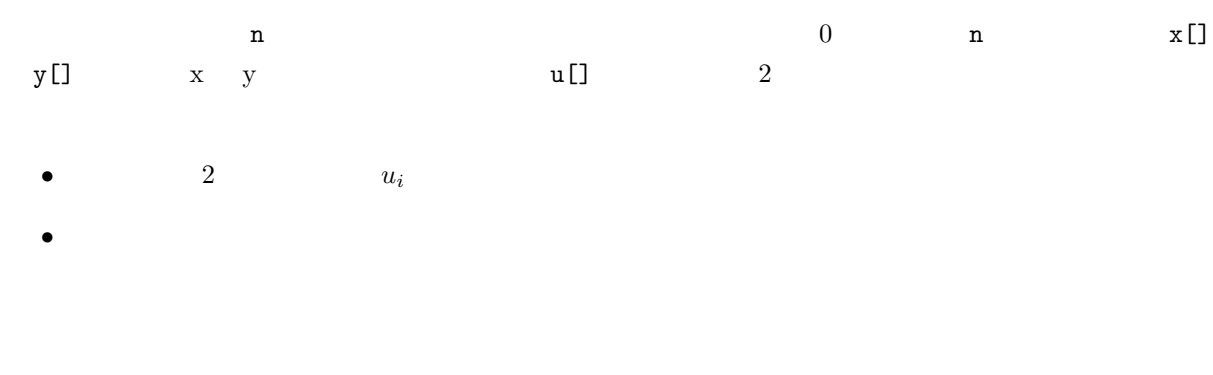

$$
\begin{pmatrix}\n2(h_0 + h_1) & h_1 & & & & & \\
h_1 & 2(h_1 + h_2) & h_2 & & & \\
h_2 & 2(h_2 + h_3) & h_3 & & & \\
& \ddots & \ddots & \ddots & & \\
& & h_{j-1} & 2(h_{j-1} + h_j) & h_j & \\
& & & \ddots & \ddots & \\
& & & & h_{N-2} & 2(h_{N-2} + h_{N-1})\n\end{pmatrix}\n\begin{pmatrix}\nu_1 \\ u_2 \\ u_3 \\ \vdots \\ u_j \\ \vdots \\ u_{N-1}\n\end{pmatrix}
$$
\n
$$
= \begin{pmatrix}\nv_1 \\ v_2 \\ v_3 \\ \vdots \\ v_j \\ v_{N-1}\n\end{pmatrix}
$$
\n(1)

 $h_j$  *vj* 

 $h_j = x_{j+1} - x_j$ 

$$
(j = 0, 1, 2, \cdots, N - 1) \tag{2}
$$

$$
v_j = 6\left[\frac{y_{j+1} - y_j}{h_j} - \frac{y_j - y_{j-1}}{h_{j-1}}\right]
$$
 (j = 1, 2, ..., N - 1) (3)  
1

*•* 係数は,3 重対角行列である. *•* 対角成分は,ゼロにならない. 通常は LU 分解,あるいは反復法で解くことになる.しかし,そのプログラムを書くのも面倒なので,以前 作成したピボット選択のないガウス・ジョルダンを使えばよい.連立方程式により解かれた 2 次導関数の 値は,配列 u[] に入れられて呼び出し側に戻る. 連立方程式により計算される 2 次導関数の値は,*u*1*, u*2*, u*3*, · · · , u<sup>n</sup>−*<sup>1</sup> である.両端は自然境界条件で, *u*<sup>0</sup> = 0 *u<sup>n</sup>* = 0 とする.ここの関数では最後にその条件を配列を u[0]=0, u[n]=0 とすることで実現して

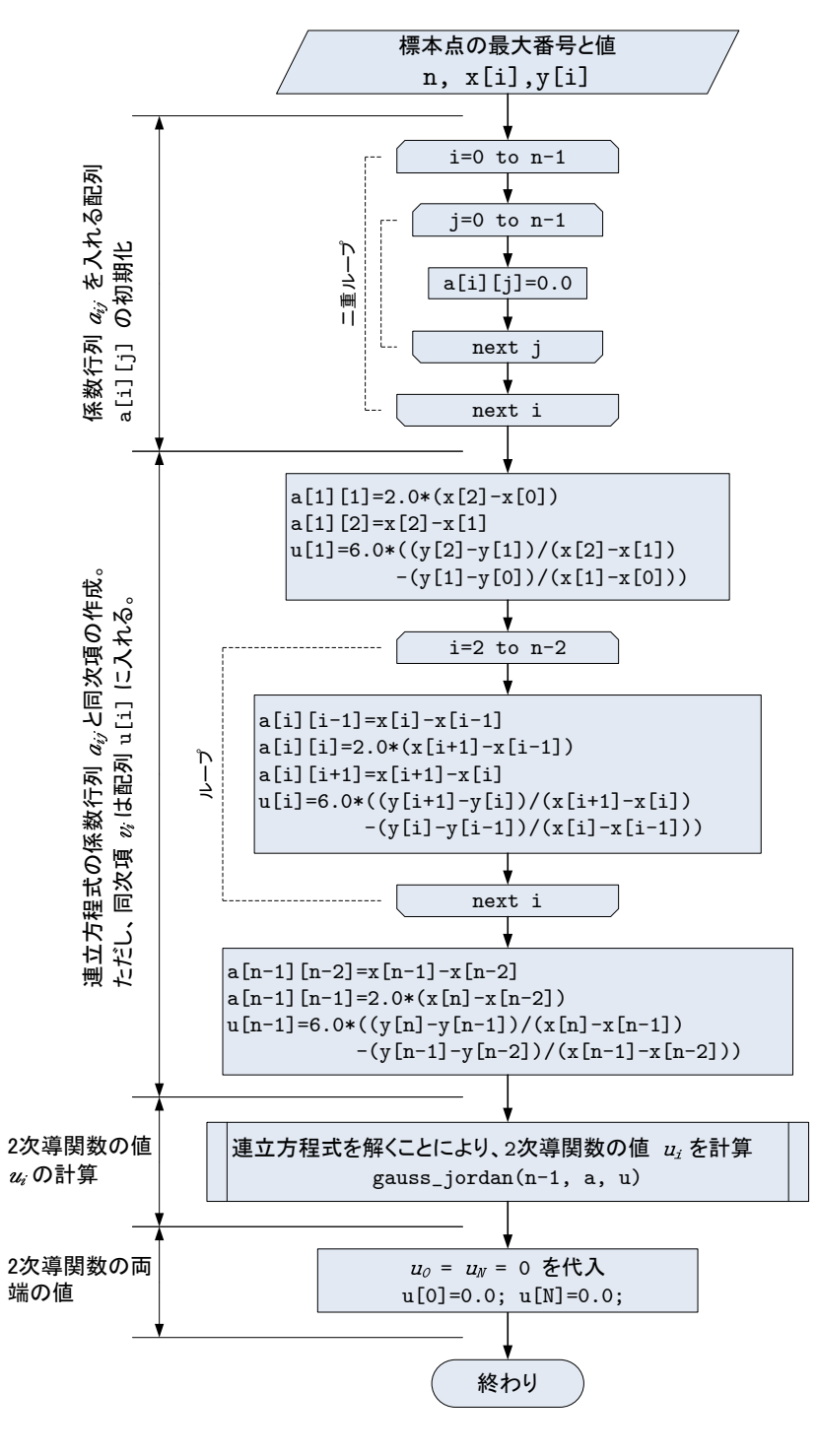

1: 2  $u_i$ 

 $1.2$ 

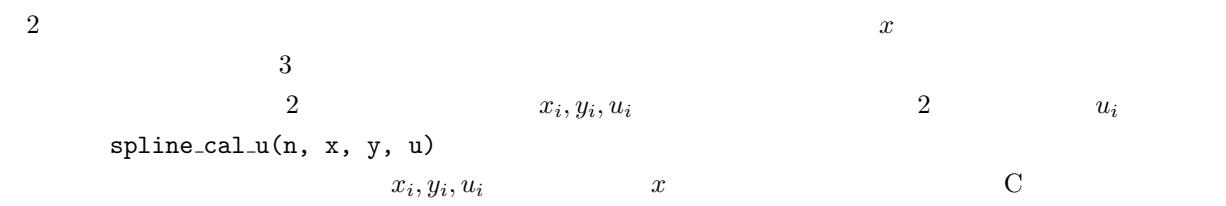

double spline(int n, double x[], double y[], double u[], double xx);

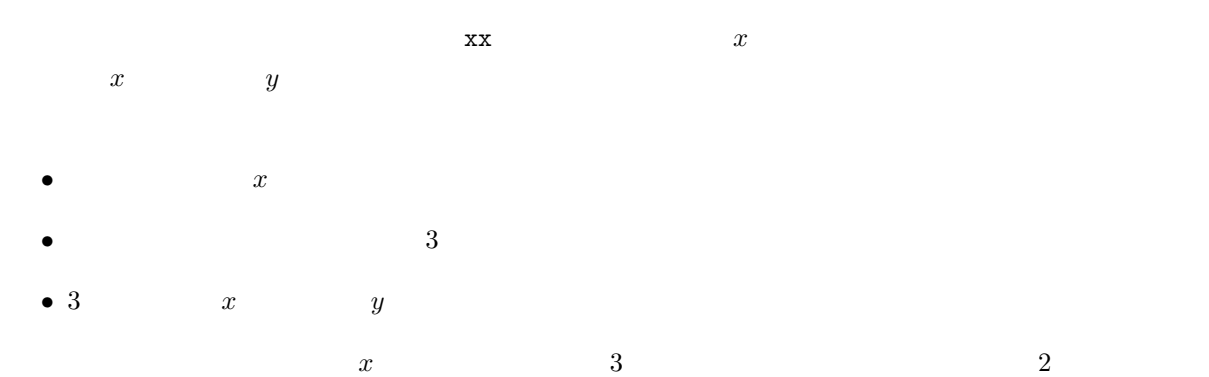

$$
a = \frac{u_{j+1} - u_j}{6(x_{j+1} - x_j)}
$$
(4)

$$
b = \frac{u_j}{2} \tag{5}
$$

$$
c = \frac{y_{j+1} - y_i}{x_{j+1} - x_j} - \frac{1}{6}(x_{j+1} - x_j)(2u_j + u_{j+1})
$$
\n
$$
(6)
$$

$$
d = y_j \tag{7}
$$

$$
y
$$
  

$$
y = ax^3 + bx^2 + cx + d
$$
 (8)

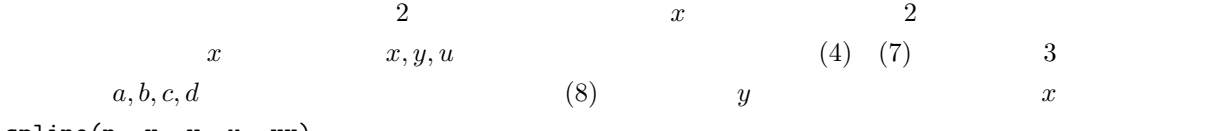

 $spliten(n, x, y, u, xx)$ 

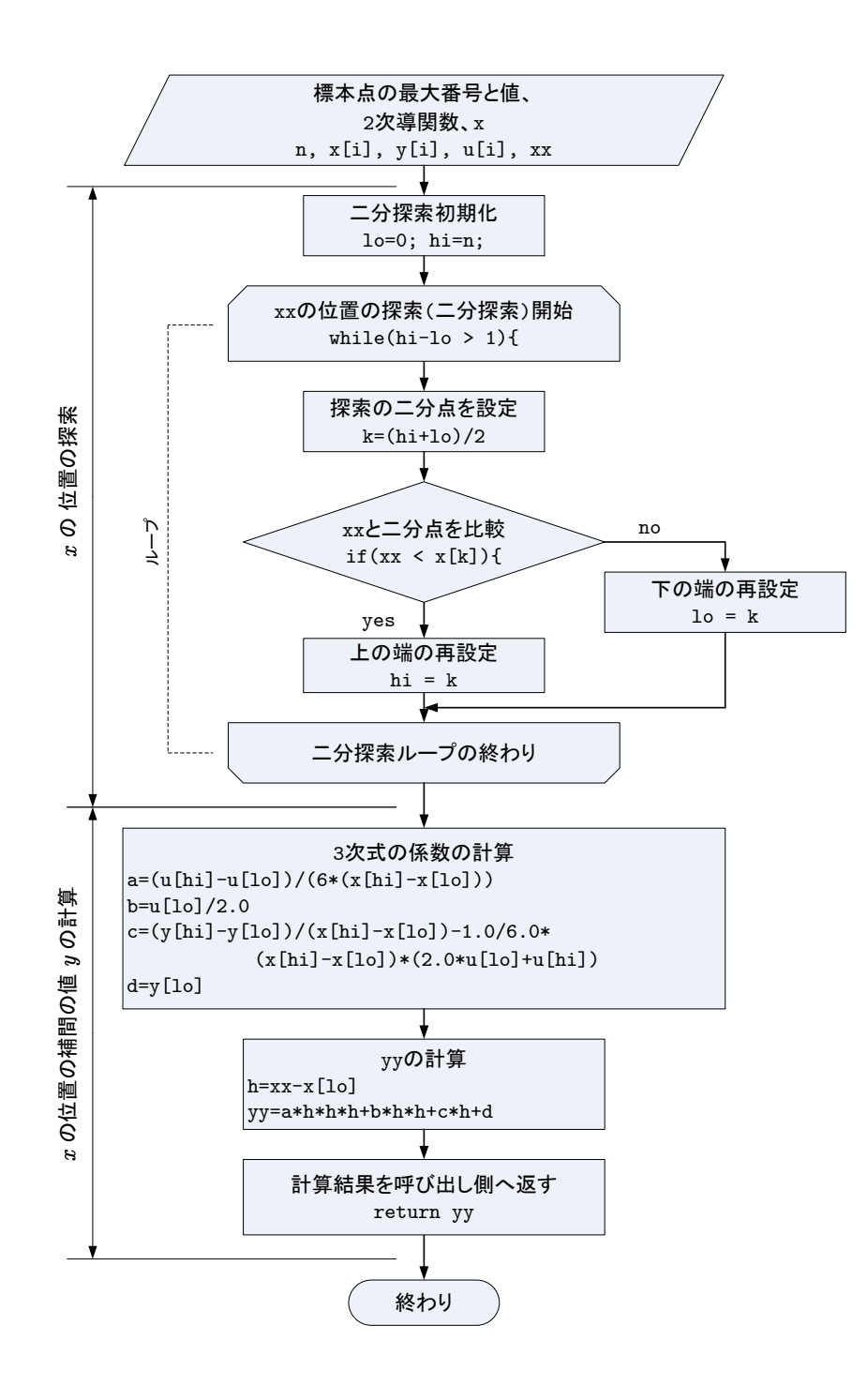

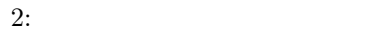